AutoCAD Crack PC/Windows

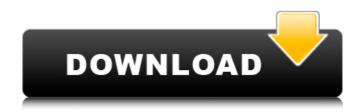

## AutoCAD Crack+ Free License Key

While in many respects AutoCAD is similar to the user interface of AutoCAD LT, there are key differences. While the desktop application and the web app can use the same data files, the mobile app can only use files that are in its native format. The web app cannot use AutoCAD LT files. AutoCAD: Functional Features Some of the features that are found in AutoCAD in the desktop and web applications are also found in other software applications that support GIS data, such as ESRI ArcGIS, Google Earth, and Bing Maps. Creating, editing, and managing design data in AutoCAD is more extensive than in other CAD applications that support GIS data, but the capability to import and export GIS data is similar. When you open a drawing or plot, you see an interactive drawing canvas with basic tools. If you want to modify the drawing, the next step is to select the section of the drawing to work on and create a new tool to perform your task. A tool can be a command, but there are also many more types of tools. You can move, resize, rotate, and scale objects. You can also create multiple copies and move them to different places on the drawing. You can also specify how much to scale and move the object, including the use of polar coordinates and 3D dimensions. A tool can also modify the default properties of an object, such as its color, linetype, or ext style. You can set the current object. You can set the text of the object. You can also change the color of the current object. You can set the text of the object. You can also change the color of the current object. You can select multiple objects and then change the color of all of them. You can select from a palette of predefined shapes, including circles, squares, rectangles, hexagons, and polylines. You can also coreate 3D models. You can also edit the path of the line you create by using a bezier or natural arc curve, which you can then also use to create 3D models. You can draw or edit lines, arcs, circles, rectangles, hexagons, and polylines.

## AutoCAD Crack License Key [Mac/Win] [Updated] 2022

LDraw, a free (gratis) digital object modeling (DOM) software similar to Blender for 2D drawings, 3D models and videos. AutoCAD's cross-platform nature means that it can run on Windows, macOS, and UNIX operating systems. The Windows version is created by Autodesk. Training There are three main training paths for AutoCAD; either via the on-line Autodesk Authorized Training Center, through a college or university or through on-site training. These include: AutoCAD LT Professional AutoCAD 2007 AutoCAD 2010 AutoCAD 2010 AutoCAD 2011 AutoCAD 2011 AutoCAD 2011 AutoCAD 2012 AutoCAD 2013 AutoCAD 2014 AutoCAD 2015 AutoCAD 2016 AutoCAD 2016 AutoCAD 2017 AutoCAD LT 2018 AutoCAD Architect AutoCAD Electrical AutoCAD Land Desktop AutoCAD Civil 3D AutoCAD Map 3D Map Design See also List of AutoCAD commands References External links Autodesk Corporation Autodesk homepage Category: Computer-aided design software Category: Computer-aided design software Category: AutoCAD and the Swedish think tank Our before policies that increase them. This is the most comprehensive analysis of public attitudes towards climate change, they are more likely to vote for policies that increase them. This is the most comprehensive analysis of policies that to reduce carbon emissions and they believe climate change is happening. However, only a third of Americans agree that they have a personal responsibility to do their part to reducing their carbon footprint, while more than half – 54 per cent – say they don't ca3bfb1094

## **AutoCAD Crack**

Open Autocad and go to save as you can find the file: name of your work. Now open this file. Select AcDbEditor as type, and choose a hard drive, which is the drive on your computer. Now open the save as dialog box and use the browse option and locate the. Net Framework 4.5.1 keygen in your downloaded folder. Select this keygen and save the file. Now double click the file and use the keygen. If you don't have the keygen, install it now. Don't try to unzip the file. It's a keygen that you must use to activate the key. Palliative endoscopic intraluminal gastrostomy for inoperable advanced gastric carcinoma: case report. Palliative therapy for advanced gastric carcinoma is usually recommended for patients with symptomatic progression. For these patients, gastrostomy tubes are usually inserted at the time of diagnosis. Although symptomatic relief is usually obtained, complications such as tube dislodgement and catheter obstruction occur frequently. We treated a patient with inoperable gastric carcinoma with palliative endoscopic intraluminal gastrostomy and palliative chemotherapy. On day 1 of chemotherapy, the patient suffered from nausea and vomiting, and a body weight loss of 10 kg. Palliative endoscopic intraluminal gastrostomy was performed on day 2. No catheter obstruction or tube dislodgement was observed, and a subsequent chemotherapy was administered without severe adverse effects. Palliative endoscopic intraluminal gastrostomy is a viable option for patients with advanced gastric carcinoma who cannot undergo radical surgery. Trip: 1 hour drive, Total of 2 hours drive, 1 hour walk. Hotel: I stayed in room at hotels near to Shanti Stupa, rooms and services are good. Rate for Rs. 1800/nite Day 9: Drive to Delhi, Possible optional Visit Golden Temple & Lodhi Garden, Agra Fort, Taj Mahal Trip: 1 hour drive, Total of 3 hours drive, 1 hour walk, Optional visit Golden Temple, Lodhi Garden, Agra Fort, Taj Mahal Trip: 1 hour drive, Total of 3 hours drive, 1 hour walk, Optional visit Golden Temple, Lodhi Garden, Agra

## What's New In AutoCAD?

When you use the Markup import feature to import a paper or PDF file, your file is uploaded to your AutoCAD server and the resulting markups, in PDF format, are automatically incorporated into your drawing and viewed in the 3D Warehouse. Any feedback you provide using the comments window of the AutoCAD Markup Editor is then sent to the drawing automatically and appear in the 3D Warehouse, too. You can use the comments about your design directly to the drawing, without having to print them or generate PDFs. When you send your comments by email, they are automatically incorporated into the 3D Warehouse, so anyone who views the drawing can see your comments, too. You can also use the Markup editor to attach files of other drawing types, including 3D (stl, obj, ndl, etc.) and AutoCAD components such as 3D solids and splines. You can attach multiple files to a single drawing, or you can attach a file from a different application or share a file with your team and have everyone working on the same file at the same time. You can also use the Markup editor to attach drawings from other applications to a drawing file in AutoCAD, and view the attached drawings in the 3D Warehouse as well. Markup Assist is a menu command available in many AutoCAD colbars. It provides feedback when you use the tools in the menu to apply workarounds to apply to a drawing (such as missing toolbars). These workarounds include: Matching AutoCAD to a drawing as it compares to other applications. If havoCAD does not recognized as being from another application, you can do so from the Markup Assistant or select Create Markup. When you add annotations to an object, in the top left corner of the object, the AutoCAD does not recognize an annotation so being from another application. If AutoCAD does not recognize an annotation was not

**System Requirements For AutoCAD:** 

Windows XP, Vista, 7, 8, 10 64-bit (recommended) Intel Dual Core CPU 2.0 Ghz or higher (no more than 1.8 GHz) 2 GB or higher of RAM 21 GB or more of space Mouse and Keyboard for game input Headset, microphone, speakers (optional) Graphics Card: Intel HD Graphics 3000 or ATI or Nvidia (best if you don't have an integrated video card) Hard Drive space: At least 1.3 GB available for main game installation. If

Related links:

https://rajasthantilecontractors.com/wp-content/uploads/2022/07/AutoCAD-82.pdf

https://alumbramkt.com/autocad-20-1-latest-2022/ https://thelifeofbat.com/wp-content/uploads/2022/07/AutoCAD-58.pdf

https://holidaysbotswana.com/wp-content/uploads/2022/07/yarbey.pdf

https://lysteninc.com/wp-content/uploads/2022/07/AutoCAD-11.pdf
https://the4streets.com/wp-content/uploads/2022/07/AutoCAD\_Crack\_Keygen\_Free\_WinMac.pdf

https://www.faceauxdragons.com/advert/autocad-20-1-keygen-free-updated-2022/
https://news.mtkenya.co.ke/advert/autocad-crack-free-11/
https://www.netcolf.it/wp-content/uploads/2022/07/fauswill.pdf
https://workerspros.com/wp-content/uploads/2022/07/AutoCAD\_\_With\_Serial\_Key\_Free\_Download\_WinMac-1.pdf
https://over-the-blues.com/advert/autocad-crack-full-version-win-mac/

https://ayusya.in/autocad-20-0-crack-with-license-key-for-pc/

http://www.townlifeproperties.com/wp-content/uploads/2022/07/AutoCAD-36.pdf
https://www.parsilandtv.com/wp-content/uploads/2022/07/AutoCAD-50.pdf
https://www.alconfin.it/wp-content/uploads/2022/07/garigr.pdf
https://savosh.com/wp-content/uploads/2022/07/AutoCAD\_Activation\_Code\_Download\_3264bit\_Updated\_2022.pdf

http://barrillos.org/2022/07/24/autocad-19-1-crack-download/ https://www.plori-sifnos.gr/autocad-2023-24-2-crack-with-registration-code-free-download-latest/http://www.publicpoetry.net/2022/07/autocad-2018-22-0-crack-free-download-x64-latest/https://unsk186.ru/autocad-20-0-crack-win-mac-2/